**Adobe Photoshop 2021 (Version 22.2) Hack Patch Activation Code [32|64bit] (Latest)**

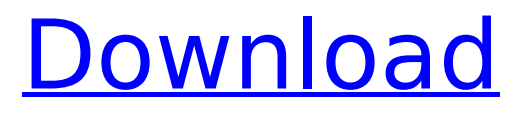

## **Adobe Photoshop 2021 (Version 22.2) Crack Free Download [32|64bit]**

Jeffrey Steinkamp Known for his meticulous attention to detail, Jeffrey Steinkamp is an award-winning black-and-white photographer, production designer, conceptual illustrator, and writer. He is also a published author and teaching artist, and he has been working in the field of graphic design for more than 25 years, both as a designer and illustrator. He has several books to his credit, including Photoshop Elements: The Art of Illustration for Photos (Wiley Publishing, 2014). Jeffrey and his wife, Bonnie, reside in Atlanta, Georgia.

#### **Adobe Photoshop 2021 (Version 22.2)**

I use Photoshop Elements on my Mac desktop but it is also available for Windows and Linux. The main page of the program is the Photoshop Elements 11 Program Guide, which tells you all you need to know about the software. Image editing in Elements is fairly straightforward and it has a great collection of tools to get you going in no time. That being said, there are a few items that can make the process easier and quicker. For Photoshop Elements, you can use these five techniques to get the best results in the shortest amount of time. Related reading: Photoshop Elements Speed Up: How to get things done faster in Photoshop Elements Program guide for Photoshop Elements 11 The five tasks that make the most difference The next five techniques help you to get the most from your images and time. These techniques take a long time to do but you will be rewarded with stunning results. 1. Create a new resolution Don't trust images that have been resized from a larger original file or they might be blurry. If you want the best possible results in your graphics make sure to use the largest original size you can so you get the highest-quality version of the image. In Elements, go to Image> Image Size and select 300% from the Size drop down menu. 2. Import photos Many people assume that because they put a photo on Facebook, it must be the perfect image. However, it's not a good idea to post an image that you're not happy with as it might have been taken with a camera phone, in poor lighting, or with a poorly-adjusted white balance. In Elements, you can control what your images look like by adjusting the white balance, adding spots and lighting effects, cropping, or reducing noise. You can also create a selection from a previous image that you can use as a mask to remove unwanted parts of the photo. 3. Create a new File Type All your photos and graphics are saved in a "File Type." Most formats are JPEGs, but JPEGs have a lot of built-in compression and you can use a higher quality for your photos. After creating a new file type, don't forget to choose it as the default when you start a new file. If you want to save as a high-quality file, you should increase the quality setting, which is 388ed7b0c7

## **Adobe Photoshop 2021 (Version 22.2) Free [Latest-2022]**

]{}, edited by S. Winkler (Springer-Verlag, Berlin, 1990), p. 211. S. Winkler, C. Deutsch, A. P. Alivisatos, M. G. Bawendi, Science [\*\*259\*\*]{}, 677 (1993). M. G. Bawendi, E. E. Ehrentreich, Phys. Rev. Lett. [\*\*60\*\*]{}, 1558 (1988). R. G. Gordon, A. P. Alivisatos, W. P. King, S. E. Burrows, P. A. Sterne, C. M. Lieber, Nature [\*\*377\*\*]{}, 129 (1995). C. S. Dick, J. M. Petrich, M. B. Zolotorev, F. J. Zerbetto, C. N. L. Bos, H. D. Wagner, R. A. Linke, K. F. Renk, C. M. Lieber, Science [\*\*272\*\*]{}, 704 (1996). E. M. Gauger, H. J. Lee, H. G. Xing, A. J. Dobbyn, P. B. Huang, J. H. Harris, J. T. Lewellen, R. G. Gordon, C. M. Lieber, Science [\*\*283\*\*]{}, 2050 (1999). E. M. Gauger, H. J. Lee, H. G. Xing, A. J. Dobbyn, P. B. Huang, J. H. Harris, C. M. Lieber, Nature [\*\*390\*\*]{}, 60 (1997). G. [Å]{}berg, Phys. Rev. Lett. [\*\*76\*\*]{}, 1766 (1996). J. Q. You, Y.-X. Li, L. P. Chen, T. F. George, Phys. Rev. A [\*\*56\*\*]{}, 773 (1997). D. E. Chang, K. S.

#### **What's New in the Adobe Photoshop 2021 (Version 22.2)?**

Continued consolidation of the \$2 billion auto loan industry is expected to help drive industry growth for the next two years, but industry players are also concerned about intensifying regulatory pressure over vehicle loans. Key industry players told Automotive News that customers are less sensitive to loan interest rates, and that interest rates could drop gradually over the next two years before rising again. Continue Reading Below "The pipeline is filling up faster than the demand, which is the sweet spot in my opinion," Vantage Automotive Banking Services LLC Chief Executive Kevin Rhydder said. Consolidation and continued volume growth will begin to impact the industry in 2017 after a recent decline in new car sales.A functional analysis of acute heart failure in an ovine model of cardiorenal syndrome. Fluid-overload-induced heart failure has been used to create a new model of heart failure. However, fluid-overload-induced heart failure is characterized by marked systemic hypertension and high right atrial pressure (RAP) secondary to pulmonary and systemic congestion. In this study, we investigate whether acute heart failure can be induced by fluid-overload-induced congestive state and assess whether acute heart failure occurs under conditions of hypoxic vasoconstriction. In 12 sheep, congestive heart failure was induced by a 20-min intravenous infusion of 5% albumin, followed by a 5-h recovery period. Prior to albumin infusion, a micro-catheter was inserted into the pulmonary artery to measure RAP. Following recovery, RAP was reduced from  $19.4 +/- 1.8$  to  $9.2 +/- 1.8$  mmHg, and cardiac output increased from 33.2 +/- 6.4 to 50.5 +/- 7.7 ml/min (P

# **System Requirements For Adobe Photoshop 2021 (Version 22.2):**

Single player mode is playable with almost any game system that supports a DVD drive or PSP®-2000 system. For best results, install your disc directly into your Playstation® or PSP® system, not your computer. For a more robust game experience, users may also wish to consider purchasing a DualShock® controller or PSP®-3000 system. If you are planning to purchase a DualShock® controller, ensure it is not damaged. The buttons need to be held and press in a specific manner for this game to be playable. On the PS

[https://eskidiyse.com/index.php/adobe-photoshop-serial-key-free-registration-code-free](https://eskidiyse.com/index.php/adobe-photoshop-serial-key-free-registration-code-free-download-for-pc-2022-new/)[download-for-pc-2022-new/](https://eskidiyse.com/index.php/adobe-photoshop-serial-key-free-registration-code-free-download-for-pc-2022-new/) [https://alumbramkt.com/photoshop-cc-2018-crack-patch-license-key-free-download-win](https://alumbramkt.com/photoshop-cc-2018-crack-patch-license-key-free-download-win-mac-2022-latest/)[mac-2022-latest/](https://alumbramkt.com/photoshop-cc-2018-crack-patch-license-key-free-download-win-mac-2022-latest/) [https://wakelet.com/wake/Dz\\_vEPgnCyj8-9Dnm7NGj](https://wakelet.com/wake/Dz_vEPgnCyj8-9Dnm7NGj) https://serep.kg/wp-content/uploads/2022/07/adobe\_photoshop\_2021\_version\_223\_mem patch free\_download.pdf <https://4w15.com/adobe-photoshop-2022-version-23-2-product-key-2022-latest/> [https://digikiosk24.com/wp](https://digikiosk24.com/wp-content/uploads/2022/07/Adobe_Photoshop_2021_Version_2200.pdf)[content/uploads/2022/07/Adobe\\_Photoshop\\_2021\\_Version\\_2200.pdf](https://digikiosk24.com/wp-content/uploads/2022/07/Adobe_Photoshop_2021_Version_2200.pdf) <https://hgpropertysourcing.com/photoshop-cs3-nulled-license-key-full/> [https://think-relax.com/photoshop-cc-2015-version-18-hack-patch-patch-with-serial](https://think-relax.com/photoshop-cc-2015-version-18-hack-patch-patch-with-serial-key-2022-new)[key-2022-new](https://think-relax.com/photoshop-cc-2015-version-18-hack-patch-patch-with-serial-key-2022-new) <http://www.vidriositalia.cl/?p=37740> [http://www.ndvadvisers.com/adobe-photoshop-cs5-full-license-free-registration-code-free](http://www.ndvadvisers.com/adobe-photoshop-cs5-full-license-free-registration-code-free-latest-2022/)[latest-2022/](http://www.ndvadvisers.com/adobe-photoshop-cs5-full-license-free-registration-code-free-latest-2022/) <https://indoretalk.com/wp-content/uploads/2022/07/waveear.pdf> [https://civilsun.com/wp](https://civilsun.com/wp-content/uploads/2022/07/Adobe_Photoshop_CC_2018_version_19.pdf)[content/uploads/2022/07/Adobe\\_Photoshop\\_CC\\_2018\\_version\\_19.pdf](https://civilsun.com/wp-content/uploads/2022/07/Adobe_Photoshop_CC_2018_version_19.pdf) [https://www.theblender.it/adobe-photoshop-2022-version-23-1-1-with-license-key-serial](https://www.theblender.it/adobe-photoshop-2022-version-23-1-1-with-license-key-serial-number-full-torrent-mac-win/)[number-full-torrent-mac-win/](https://www.theblender.it/adobe-photoshop-2022-version-23-1-1-with-license-key-serial-number-full-torrent-mac-win/) [https://mycoopmed.net/adobe-photoshop-cc-2015-version-17-free-download-3264bit](https://mycoopmed.net/adobe-photoshop-cc-2015-version-17-free-download-3264bit-latest-2022/)[latest-2022/](https://mycoopmed.net/adobe-photoshop-cc-2015-version-17-free-download-3264bit-latest-2022/) [https://parsiangroup.ca/2022/07/adobe-photoshop-2021-version-22-1-1-free-download](https://parsiangroup.ca/2022/07/adobe-photoshop-2021-version-22-1-1-free-download-updated/)[updated/](https://parsiangroup.ca/2022/07/adobe-photoshop-2021-version-22-1-1-free-download-updated/) <https://juliepetit.com/photoshop-2022-version-23-2-activation-key-3264bit/> [https://fraenkische-rezepte.com/photoshop-cc-2019-keygen-crack-setup-with-license](https://fraenkische-rezepte.com/photoshop-cc-2019-keygen-crack-setup-with-license-code/)[code/](https://fraenkische-rezepte.com/photoshop-cc-2019-keygen-crack-setup-with-license-code/) [https://whatsatienda.com/wp-content/uploads/2022/07/Adobe\\_Photoshop\\_CC\\_2018\\_Versi](https://whatsatienda.com/wp-content/uploads/2022/07/Adobe_Photoshop_CC_2018_Version_19_Keygen_Crack_Setup__Torrent_Activation_Code_Latest2022.pdf) [on\\_19\\_Keygen\\_Crack\\_Setup\\_\\_Torrent\\_Activation\\_Code\\_Latest2022.pdf](https://whatsatienda.com/wp-content/uploads/2022/07/Adobe_Photoshop_CC_2018_Version_19_Keygen_Crack_Setup__Torrent_Activation_Code_Latest2022.pdf) [https://ihcen.com/wp-content/uploads/2022/07/Photoshop\\_2021\\_Version\\_225.pdf](https://ihcen.com/wp-content/uploads/2022/07/Photoshop_2021_Version_225.pdf) [https://the-chef.co/photoshop-2022-crack-with-serial-number-activator-free-download](https://the-chef.co/photoshop-2022-crack-with-serial-number-activator-free-download-latest/)[latest/](https://the-chef.co/photoshop-2022-crack-with-serial-number-activator-free-download-latest/) [https://www.iltossicoindipendente.it/2022/07/05/adobe-photoshop-cc-2014-crack-with](https://www.iltossicoindipendente.it/2022/07/05/adobe-photoshop-cc-2014-crack-with-serial-number/)[serial-number/](https://www.iltossicoindipendente.it/2022/07/05/adobe-photoshop-cc-2014-crack-with-serial-number/)

[https://nisharma.com/photoshop-2022-version-23-1-1-serial-number-patch-with-serial](https://nisharma.com/photoshop-2022-version-23-1-1-serial-number-patch-with-serial-key/)[key/](https://nisharma.com/photoshop-2022-version-23-1-1-serial-number-patch-with-serial-key/)

[https://thebakersavenue.com/wp-](https://thebakersavenue.com/wp-content/uploads/2022/07/Photoshop_2020_version_21_Free_Download_For_PC.pdf)

[content/uploads/2022/07/Photoshop\\_2020\\_version\\_21\\_Free\\_Download\\_For\\_PC.pdf](https://thebakersavenue.com/wp-content/uploads/2022/07/Photoshop_2020_version_21_Free_Download_For_PC.pdf) [https://davidhassmann.com/wp-content/uploads/2022/07/Photoshop\\_2021\\_Version\\_2251\\_](https://davidhassmann.com/wp-content/uploads/2022/07/Photoshop_2021_Version_2251_Crack_Full_Version__Incl_Product_Key_Free_Download_WinMac.pdf) [Crack\\_Full\\_Version\\_\\_Incl\\_Product\\_Key\\_Free\\_Download\\_WinMac.pdf](https://davidhassmann.com/wp-content/uploads/2022/07/Photoshop_2021_Version_2251_Crack_Full_Version__Incl_Product_Key_Free_Download_WinMac.pdf)

<https://www.loolooherbal.in/wp-content/uploads/2022/07/harmmig.pdf>

<http://www.delphineberry.com/?p=15170>

<https://lishn.org/wp-content/uploads/2022/07/marjvall.pdf>

[https://threepatrons.org/news/adobe-photoshop-2021-version-22-0-1-keygen-crack](https://threepatrons.org/news/adobe-photoshop-2021-version-22-0-1-keygen-crack-setup-3264bit/)[setup-3264bit/](https://threepatrons.org/news/adobe-photoshop-2021-version-22-0-1-keygen-crack-setup-3264bit/)

<https://nooorasa.ru/2022/07/05/adobe-photoshop-2021-crack-with-serial-number-free/> <https://www.alnut.com/adobe-photoshop-cc-2018-keygen-only-free/>